# Пель:

формирование практических навыков применения систем контроля версий и сервисов хостинга проектов для организации коллективной работы.

### Залачи:

 $1<sub>1</sub>$ Ознакомиться с понятием, назначением, порядком и общими правилами работы с системой контроля версий;

 $2<sub>1</sub>$ Продемонстрировать командную работу при разработке программного продукта;

3. Написать программный код для индивидуального варианта.

## Вариант 4

Квадратную матрицу 17х17 заполнить случайными числами из диапазона [-10.. 10], вывести ее на экран. а) Найти наибольшие элементы в столбцах матрицы с чётными номерами. б) Проверить, совпадают ли главная и побочная диагональ поэлементно. в) Найдите минимальный элемент среди элементов матрицы, выделенных чёрным цветом (матрица квадратная).

### Листинг программы:

# Main.cpp:

```
#include "../include/martix.h"
1.2<sub>1</sub>3. using namespace std;
\mathbf{A}5. const int MENU LEN \{5\};
6.
7. void print_menu() {
8.
        system("clear");
         cout << "Выберите опцию" << endl;
9.
        \cot \left( \left\langle \cdot \right| \right) "1. Пересоздать матрицу" \left\langle \cdot \right| endl;
10.
        cout << "2. Вывести матрицу" << endl;
11.cout << "3. Проверить, равны ли главная и побочная диагонали" << endl;
12.
13.\cot t << "4. Вывести минимальный элемент в чётных столбцах" << endl;
         cout << "5. Вывести минимальный элемент под главной диагональю" << endl;
14.
        cout << "0. Выход" << endl << endl;
15<sub>1</sub>16. \}17.
18.
19. int get_value()
20. {
21.int value{-1};while (not (cin >> value) or (value < 0) or (value > MENU LEN))
22.23.£.
24.cin.close():
25.cin.ignore();
26.cout << "Вы ввели неверное значение!" << endl;
27\mathbf{R}28.return value;
29. \}
```

```
30.
31. int main() {
32.33.std::array<std::array<int, 17>, 17> arr{};
34. Matrix matrix;<br>35. int value{1};
35. int value{1};<br>36. while (value)
       while (value) {
37.
38. print menu();
39. value = get_value();
40.<br>41.
           switch (value) {
42. case 1:
43. matrix.generate_array();<br>44. break;
                  break;
45. case 2:<br>46. mat
46. matrix.print_array();<br>47. hreak:
47. break;<br>48. case 3:
               case 3:
49. cout << (matrix.are main and secondary diagonals equal() ? "Совпадают": "Не
   совпадают") << endl;
50. break;
51. case 4:
52. cout << matrix.get max elem in even columns() << endl;
53. break;<br>54. case 5:
               54. case 5:
55. cout << matrix.get_min_element_beneath_main_diagonal() << endl;<br>56. break;
56. break;<br>57. default:
57. default:<br>58. brea
                  break:
59. }
60. if (value) {
61. system("read -rsp $'Press enter to continue...\\n'");
62. }
63. }
64. return 0;
65. }
66.
```
### **Matrix.h:**

```
1. #ifndef FUNDAMENTALS_OF_SOFTWARE_ENGINEERING_MARTIX_H
2. #define FUNDAMENTALS_OF_SOFTWARE_ENGINEERING_MARTIX_H
3.
4. #include <iostream>
5. #include <iomanip>
6. #include <chrono>
7. #include <random>
8. #include <array>
9.
10. class Matrix \{<br>11. const std:
        const std::pair<int, int> boundaries{-10, 10};
12. static const int LEN{17};<br>13. std::array<std::array<int
        std::array<std::array<int, LEN>, LEN> array;
14.
15. public:
16. Matrix();
\frac{17}{18}.
        /// Fills a 17x17 two-dimensional array with random numbers.
19. void generate_array();
20.21. /// Prints a 17x17 two-dimensional array with even spacing based on the max element contained in 
   each line
22. void print array();
23.
24.
25. /// Returns the maximum elements contained in each line of a 2D array
26. int get max elem in even columns();
27.
28. /// Checks if elements on main and secondary diagonals are equal respectively
```

```
29. /// \returns bool - result of comparison
30<sub>1</sub>bool are main and secondary diagonals equal();
31.32. /// Returns the minimum element contained beneath the main diagonal of a 2D array
33. /// \returns int - the minimum element
34.bool get_min_element_beneath_main_diagonal();
35.36.};
37.
38. #endif //FUNDAMENTALS OF SOFTWARE ENGINEERING MARTIX H
39.
```
#### Matrix.cpp

```
1. #include "../include/martix.h"
\mathcal{L}3. using namespace std;
\overline{4}.
5. const int MENU LEN \{5\};
6.
7. void print_menu() {
8.
        system("clear");
        cout << "Выберите опцию" << endl;
\mathsf{Q}cout << "1. Пересоздать матрицу" << endl;
10.
        cout << "2. Вывести матрицу" << endl;
11.12.\cot t << "3. Проверить, равны ли главная и побочная диагонали" << endl;
        cout << "4. Вывести минимальный элемент в чётных столбцах" << endl;
13.cout << "5. Вывести минимальный элемент под главной диагональю" << endl;
14.
        cout << "0. Bыход" << endl << endl;
15.
16. \}17.
18.
19. int get value()
20. \{21.int value{-1};while (not (cin >> value) or (value < 0) or (value > MENU LEN))
22.23.₹.
            cin.close();
24.
25.cin.jpg ();
26.
            cout << "Вы ввели неверное значение!" << endl;
27.\mathcal{L}28.
        return value;
29.}
30.
31. int main() \{32.33.
        std::array<std::array<int, 17>, 17> arr{};
34.
        Matrix matrix:
35.int value{1};
        while (value) \{36.
37.
38.
            print_mean();
39.
            value = get_value();40.41.
            switch (value) {
\Deltacase 1:
43.
                    matrix, generate array();
                    break;
44.45case 2:
46.
                    matrix.print_array();
47.
                    break;
48.
                case 3:
                    cout << (matrix.are_main_and_secondary_diagonals_equal() ? "Совпадают": "Не
49.
   совпадают") << endl;
50.
                    break:
51.case 4:
52.
                     cout << matrix.get_max_elem_in_even_columns() << endl;
53.
                    break:
54.
                case 5:
                    cout << matrix.get_min_element_beneath_main_diagonal() << endl;
55.
56.
                    break;
```

```
57. default:<br>58. brea
                      break;
\begin{matrix} 59. & 3 \\ 60. & 1 \end{matrix}60. if (value) {
61. system("read -rsp $'Press enter to continue...\\n'");
62. }<br>63. }
63.<br>64.
         return 0;
65. }
66.
```
## **Результат выполнения:**

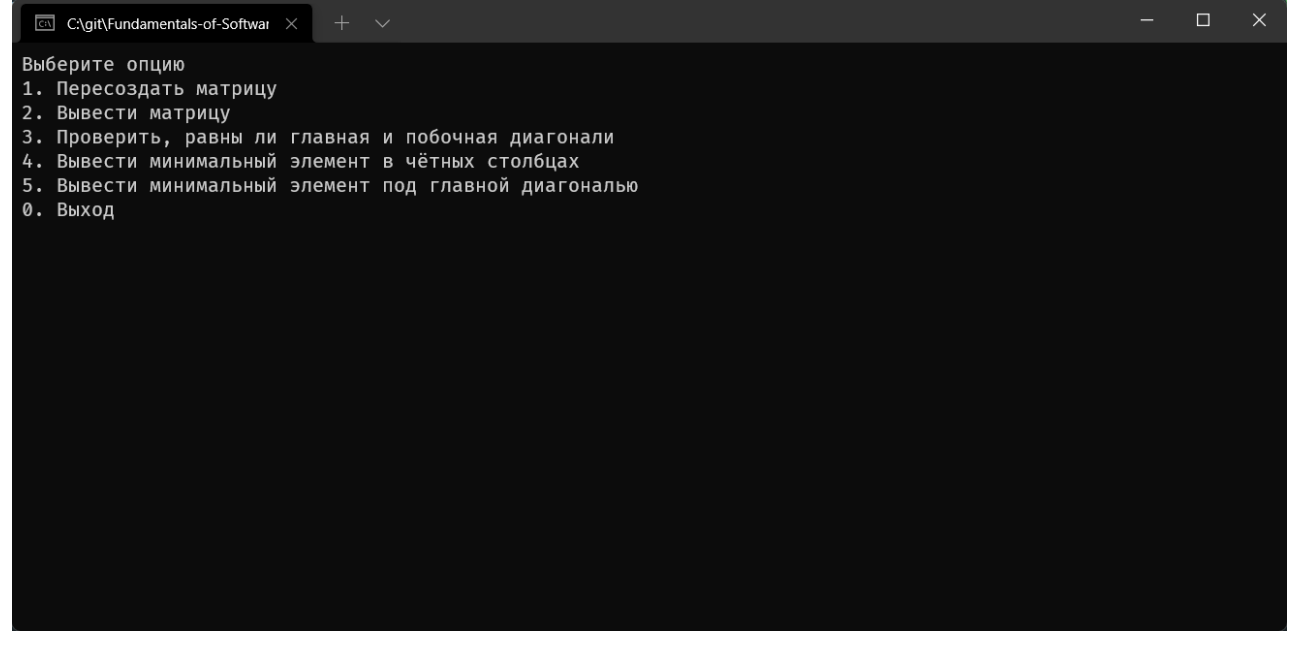

Рис. 1. Пользовательское меню программы

| $+$ $\sim$<br>C:\git\Fundamentals-of-Softwar X<br><b>CEN</b> |                                                                   |                |         |                     |           |      |                |      |                |      |                |           | -              | $\Box$    | $\times$       |       |  |  |  |  |
|--------------------------------------------------------------|-------------------------------------------------------------------|----------------|---------|---------------------|-----------|------|----------------|------|----------------|------|----------------|-----------|----------------|-----------|----------------|-------|--|--|--|--|
|                                                              | 5. Вывести минимальный элемент под главной диагональю<br>0. Выход |                |         |                     |           |      |                |      |                |      |                |           |                |           |                |       |  |  |  |  |
| $\overline{2}$                                               |                                                                   |                |         |                     |           |      |                |      |                |      |                |           |                |           |                |       |  |  |  |  |
| $-4$                                                         | 0                                                                 | $-2$           | 10      | $-1$                | -4        | 8    | $-1$           | 3    | -9             | $-3$ | $-6$           | 10        | $\overline{2}$ | $-7$      | $-4$           | $-7$  |  |  |  |  |
| 4                                                            | 9                                                                 | 1              | 4       | 7                   | 1         | 9    | 10             | -5   |                | $-9$ | $-3$           | 0         | $-10$          | $-9$      | 6              | $-4$  |  |  |  |  |
| 7                                                            | $-2$                                                              | 9              | 0       | 10                  | $-2$      | $-7$ | $-1$           | 9    | $-10$          | 5    | $-10$          | $-9$      | 7              | $-8$      | 4              | 6     |  |  |  |  |
| 9                                                            | $-2$                                                              | $-10$          |         | $-4$                | $-6$      | $-6$ | 5              | $-6$ | 0              | $-7$ | 10             | $-7$      | $\mathbf{1}$   | 3         | 0              | $-1$  |  |  |  |  |
| $-3$                                                         | 0                                                                 | $\overline{7}$ | $-3$    | 6                   | $-2$      | $-7$ | 9              | 3    | 4              | 4    | $-9$           | $-9$      | $-6$           | $-5$      | $\overline{2}$ | 8     |  |  |  |  |
| $-2$                                                         | 4                                                                 | 5              | 10      | 6                   | $-1$      |      | 5              | $-8$ | 3              | $-7$ | $-1$           | 10        | $-10$          | $-8$      | $\mathbf{1}$   | $-10$ |  |  |  |  |
| 10                                                           | 10                                                                | $-8$           | 4       | 3                   | $-9$      | $-7$ | $-1$           | 6    | $-9$           | 8    | $-3$           | 3         | $-9$           | 10        | 4              | $-1$  |  |  |  |  |
|                                                              | $8 - 10$                                                          | $\overline{7}$ | 9       | 5                   | $-5$      | 9    | 4              | $-7$ | $-4$           | 5    | 8              | 7         | 9              | 7         | $-9$           | $-8$  |  |  |  |  |
| 1                                                            | $-7$                                                              | $-7$           | 4       | 5                   | $-6$      |      | -4             | $-4$ | 9              | $-4$ | 8              | $-9$      | $-5$           | 3         | 9              | $-9$  |  |  |  |  |
| $-3$                                                         | $-5$                                                              | $-5$           | 2       | 3                   | $-6$      | 6    | $\overline{2}$ | 4    | 7              | 6    | $-6$           | $-2$      | 7              | 10        | 5              | 4     |  |  |  |  |
| $-3$                                                         | $-1$                                                              | $-10$          | 2       | $-4$                | $-5$      | 1    | 6              | 10   | $-4$           | $-1$ | $-7$           | $-2$      | 6              | $-9$      | $-10$          | 10    |  |  |  |  |
| $-4$                                                         | $-10$                                                             | 0              | $-3$    | $-2$                | $-7$      | $-2$ | $-6$           | $-4$ | $-3$           | $-5$ | 3              | $-5$      | 1              |           | $-4$           | $-5$  |  |  |  |  |
| 0                                                            | 5                                                                 | $-9$           | $-8$    | 0                   | $-10$     | $-1$ | 3              | 6    | $\overline{2}$ | 5    | $-6$           | 0         | 10             | $-6$      | $-2$           | $-8$  |  |  |  |  |
| $-9$                                                         | 10                                                                | $-6$           | 9       | 4                   | $-9$      | $-4$ | 9              | $-6$ | $-6$           | 4    | $\overline{2}$ | $-1$      | 0              | $-9$      | $-5$           | 2     |  |  |  |  |
| $-5$                                                         | $6\phantom{1}6$                                                   | $-8$           | $-8$    | 9                   | $-8$      |      | $\overline{2}$ | $-2$ | $-3$           | $-3$ | 9              | 6         | $-3$           | $-10$     | $-3$           | $-6$  |  |  |  |  |
| 9                                                            | $-9$                                                              | $-9$<br>1      | 0<br>10 | 0<br>$\overline{7}$ | $-1$<br>5 | $-5$ | $-3$           | 10   | $-6$           | 6    | $-8$           | 9<br>$-7$ | 9<br>$-4$      | $-2$<br>5 | 9              | 9     |  |  |  |  |
| $-10$                                                        | 4                                                                 |                |         |                     |           | 8    | 4              | 9    | 6              | 10   | 8              |           |                |           | 4              | $-8$  |  |  |  |  |
| Press enter to continue                                      |                                                                   |                |         |                     |           |      |                |      |                |      |                |           |                |           |                |       |  |  |  |  |
|                                                              |                                                                   |                |         |                     |           |      |                |      |                |      |                |           |                |           |                |       |  |  |  |  |

Рис. 2. Результат выполнения функции print\_array

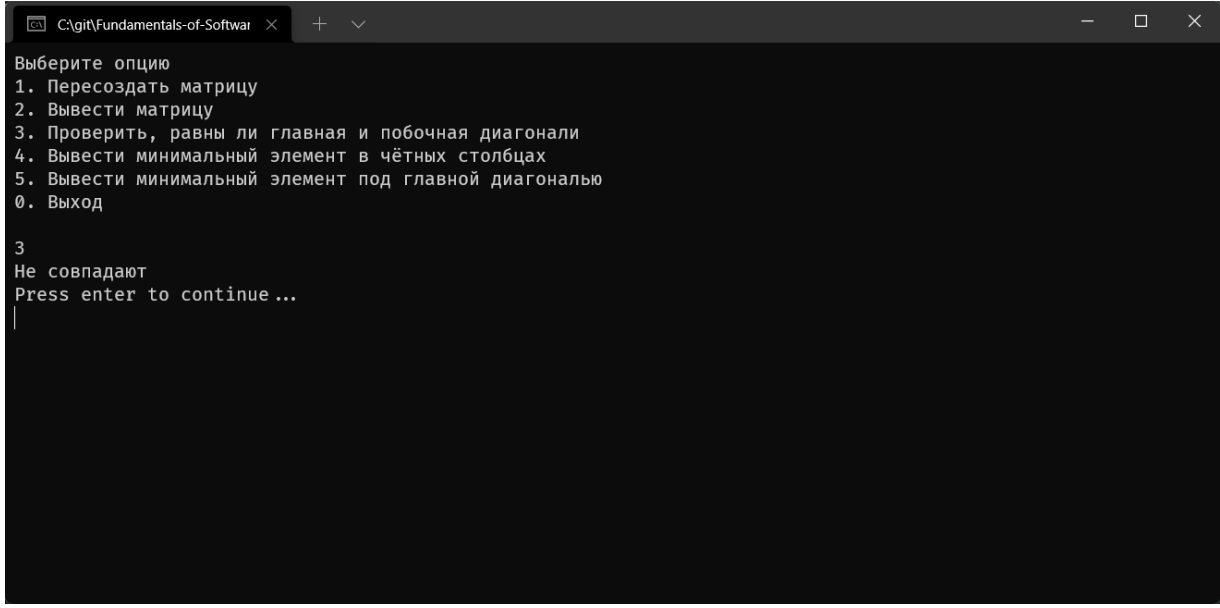

Рис. 3. Результат выполнения функции are\_main\_and\_secondary\_diagonals\_equal

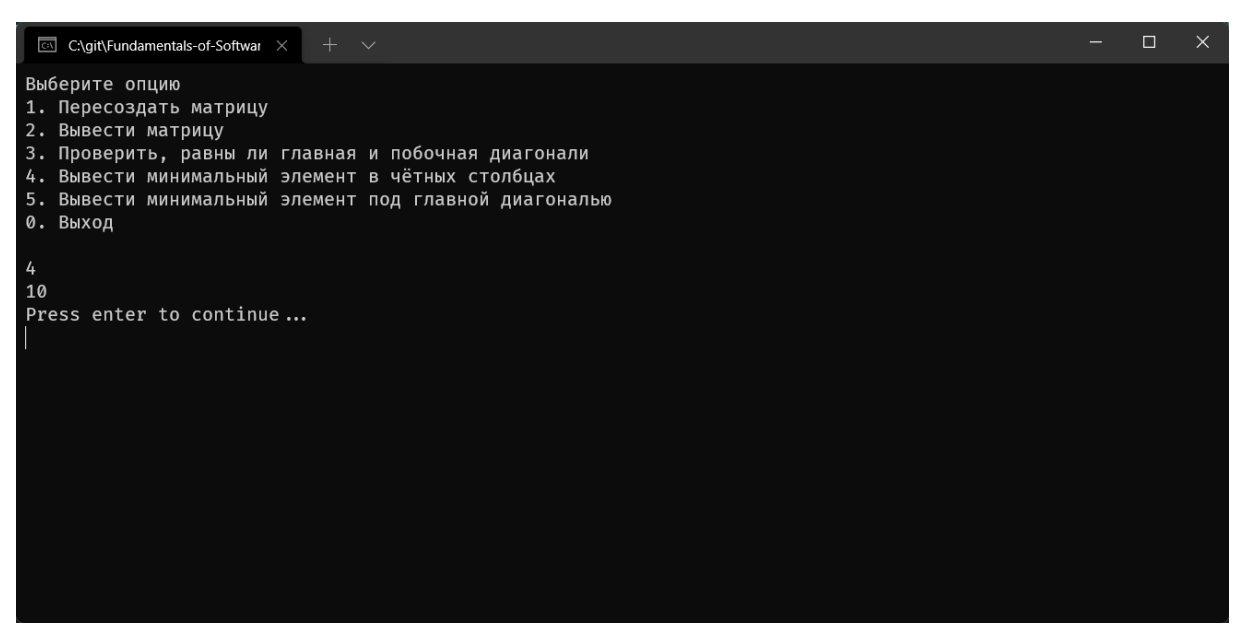

Рис. 4. Результат выполнения функции get\_max\_elem\_in\_even\_columns

## Рис. 5. Результат выполнения функции get\_min\_element\_beneath\_main\_diagonal

| linux fix                                                                                 | <b>Solution</b> Sc main Beta-Blaze |           | 22/02/2022 15:40             |  |
|-------------------------------------------------------------------------------------------|------------------------------------|-----------|------------------------------|--|
| Factor matrix logic to a separate class; implement menu-                                  |                                    | Alan      | 22/02/2022 15:28             |  |
| Add main and secondary diagonal comparison, search for max elem beneath the main diagonal |                                    | Alan Shan | 21/02/2022 18:49             |  |
| add get_max_elem_in_even_columns func                                                     |                                    |           | Beta-Blaze* 21/02/2022 18:17 |  |
| add print array func                                                                      |                                    |           | Beta-Blaze* 21/02/2022 18:16 |  |
| add generate array func                                                                   |                                    |           | Beta-Blaze* 21/02/2022 17:19 |  |
| Initial commit                                                                            |                                    |           | Beta-Blaze* 21/02/2022 16:31 |  |

Рис. 6. Окно истории изменений разрабатываемой программы

**Вывод:** в результате выполнения домашней работы была получена информация о понятии, назначении, порядке и общих правилах работы с системой контроля версий, продемонстрирована командная работа при разработке программного продукта, а также был написан программный код для индивидуального варианта.

# **ЛИТЕРАТУРА**

**Основная литература** 1. Киселева, Т. В. Программная инженерия. Часть 1 [Электронный ресурс]: учебное пособие / Т. В. Киселева. — Электрон. текстовые данные —

Ставрополь : Северо-Кавказский федеральный университет, 2017. — 137 c.: http://www.iprbookshop.ru/69425.html

- 2. Программная инженерия.Часть II [Электронный ресурс]: учебное пособие / составители Т. В. Киселева. — Электрон. текстовые данные — Ставрополь : Северо-Кавказский федеральный университет, 2017. — 100 c.: http://www.iprbookshop.ru/83193.html
- 3. Полетайкин, А. Н. Учебно-методическое пособие по выполнению лабораторных работ по дисциплине «Программная инженерия». Часть I. Реализация жизненного цикла программного обеспечения [Электронный ресурс]: учебно-методическое пособие / А. Н. Полетайкин. — Электрон. текстовые данные — Новосибирск : Сибирский государственный университет телекоммуникаций и информатики, 2016. — 97 c: http://www.iprbookshop.ru/69565.html

# **Дополнительная литература**

1. Мейер, Б. Объектно-ориентированное программирование и программная инженерия [Электронный ресурс]/ Б. Мейер. — 3-е изд. — Электрон. текстовые данные - Москва: Интернет-Университет Информационных (ИНТУИТ), Технологий Ай Пи Эр Медиа,  $2019. -285$  $c$ .: http://www.iprbookshop.ru/79706.html